## **[QA Multi Reader V2.1](https://www.burks.de/burksblog/2008/01/16/qa-multi-reader-v21)**

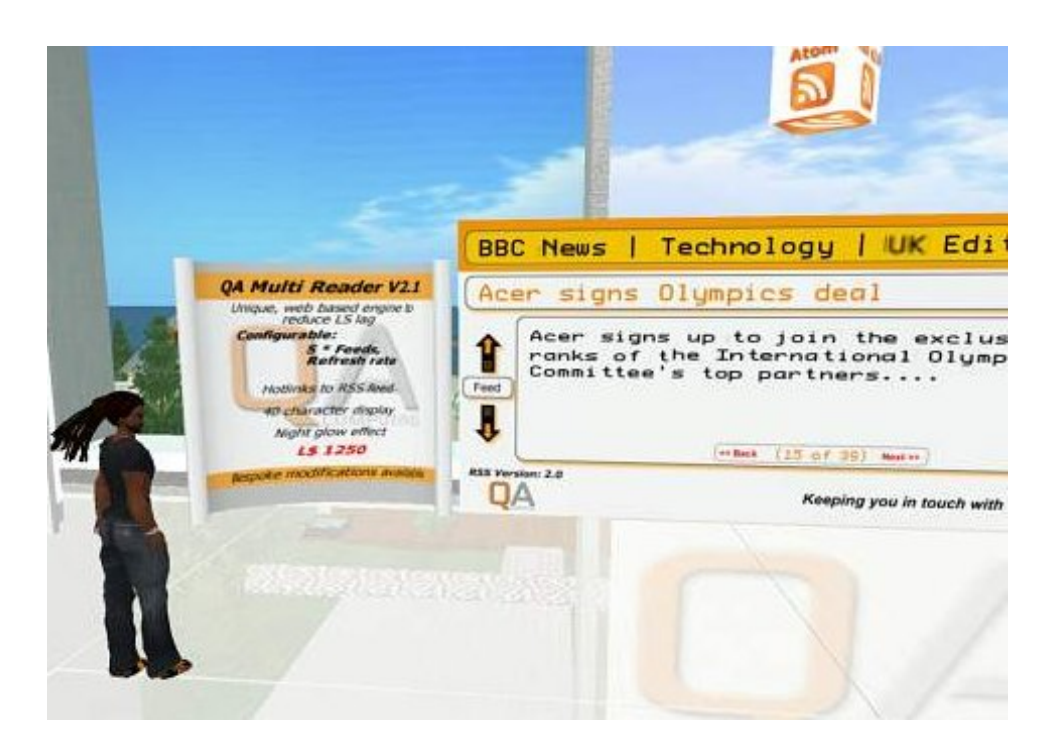

Ich habe mir endlich den [QA Multi Reader V 2.1](http://www.slexchange.com/modules.php?name=Marketplace&file=item&ItemID=235492) in Second Life zugelegt. Damit kann ich den RSS-Feed dieses Blogs direkt in meinem Büro in Second Life anzeigen (vgl. Bild unten). Nur mit den Umlauten hapert es noch, das liegt aber daran, dass dieses Blog nicht auf [Unicode](http://de.wikipedia.org/wiki/Unicode) eingestellt ist. Keine Ahnung, ob ich das ändere….[*Nachtrag*: UTF 8 ist eingestellt, dann liegt der Fehler nicht bei mir.]